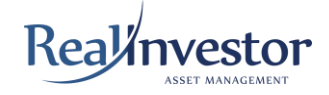

# **MANUAL DE GERENCIAMENTO DO RISCO DE LIQUIDEZ**

(Atualizado em: 30/06/2024)

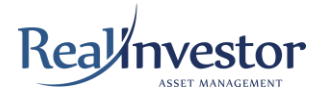

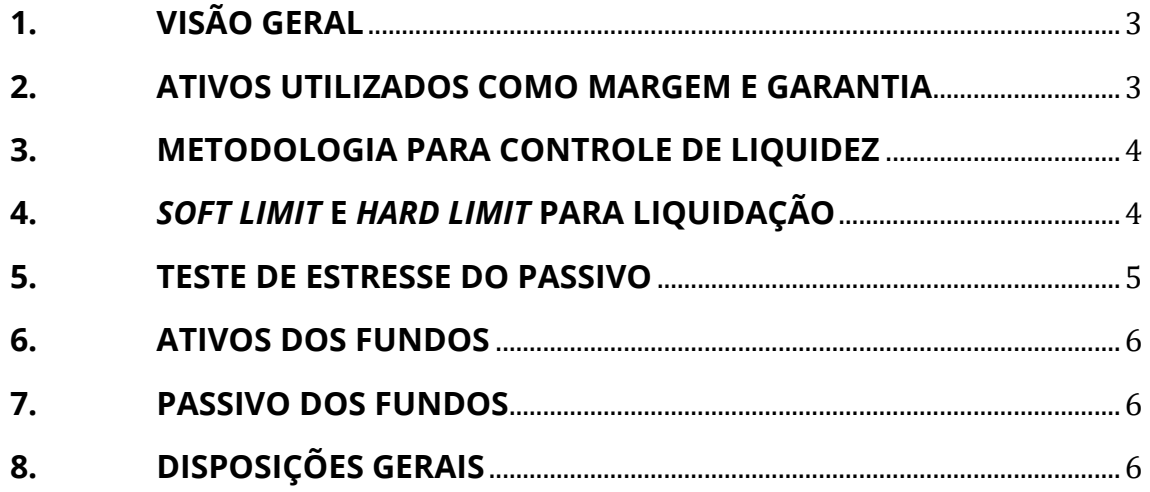

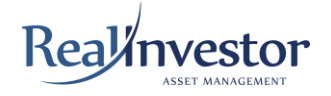

## **1. VISÃO GERAL**

Este Manual tem como objetivo definir as diretrizes para o gerenciamento do risco de liquidez dos fundos de investimento geridos pela Real Investor Asset Management e deve ser lido em conjunto com o Manual de Gerenciamento de Riscos.

Excluem-se das disposições deste Manual os fundos regulados pela Resolução CVM nº 175/2022, que sejam exclusivos ou reservados.

A análise de passivos e ativos, para efeitos desta política, engloba todos os fundos geridos pela Real Investor Asset Management.

A Real Investor utiliza módulos da ferramenta *InvestTools* para fornecer relatórios diários que auxiliam no monitoramento dos prazos de liquidação dos ativos em diversas janelas de tempo e de acordo com sua proporção nas carteiras do fundo.

Este Manual visa adotar práticas e diligências integradas às decisões de investimento, garantindo o tratamento equitativo dos clientes, evitando afetar as operações diárias e incorrer em perdas significativas.

O processo de marcação a mercado ocorre pela valorização com base no último preço de fechamento divulgado pela B3 (www.b3.com.br). Se não houver negociação no dia, utiliza-se a cotação do dia anterior.

Em situações excepcionais de iliquidez no mercado, a Real Investor poderá ser forçada a liquidar ativos da carteira a preços depreciados, prejudicando a performance dos fundos.

Em casos excepcionais de iliquidez dos ativos da carteira, incluindo pedidos de resgate incompatíveis com a liquidez disponível ou que possam alterar o tratamento tributário dos fundos ou cotistas, a Real Investor poderá solicitar ao Administrador o fechamento para resgates do fundo sem liquidez.

## **2. ATIVOS UTILIZADOS COMO MARGEM E GARANTIA**

Os ativos utilizados como margem ou garantia terão prazos de liquidação iguais ou superiores às posições que originaram sua necessidade de utilização. Além disso, a Real Investor pode optar por substituir os ativos depositados como margem ou garantia, caso julgue conveniente.

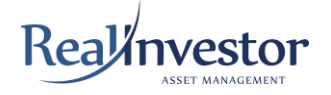

#### **3. METODOLOGIA PARA CONTROLE DE LIQUIDEZ**

Para controle de liquidez, é calculada a proporção da carteira dos fundos que pode ser liquidada dentro do prazo de resgate de cada fundo, utilizando a seguinte fórmula:

% liquidado =  $\frac{Liquidez + \sum_{i=1}^{n} 30\% dovdezdez}{PLdezdezedzdez}$ PL do fundo

*Vd = Volume diário.*

*i = Cada ação no portfólio.*

*Para cada ação, considera-se 30% do volume diário negociado x número de dias para resgate, limitado a 100% de cada ação.*

#### **4.** *SOFT LIMIT* **E** *HARD LIMIT* **PARA LIQUIDAÇÃO**

A Real Investor estabelece um *Soft Limit* de 65% de liquidação da carteira dos fundos dentro do prazo de resgate, considerando 30% do volume médio diário de cada ativo. Ao atingir esse limite, o Diretor de Risco e Compliance convocará uma reunião do Comitê de Risco e Compliance para identificar o motivo do desenquadramento e questionar o gestor sobre as operações realizadas.

O Hard Limit é de 50% de liquidação da carteira dentro do prazo de resgate, considerando 30% do volume médio diário de cada ativo. Ao atingir esse limite, o Diretor de Risco e Compliance poderá ordenar o reenquadramento imediato da carteira.

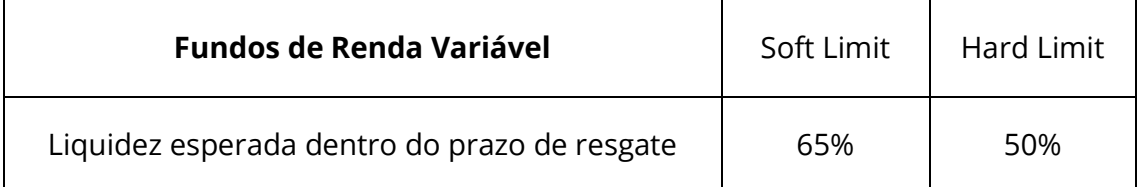

Todas as ocorrências, decisões e justificativas deverão constar nas Atas das reuniões do Comitê de Risco e Compliance, bem como estar disponíveis para consulta sempre que for necessário.

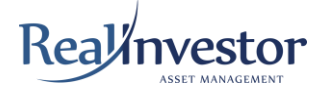

#### **5. TESTE DE ESTRESSE DO PASSIVO**

Para consulta e acompanhamento, realiza-se mensalmente um teste de estresse do passivo, utilizando a seguinte metodologia:

Indice de Liquidez (IL)  $=$ Ativos Líquidos Saídas de Caixa em cenário de Estresse

Sendo:

*Ativos Líquidos* indica o valor total dos ativos passíveis de liquidação financeira nas condições vigentes de mercado, no prazo de resgate estabelecido pelo regulamento do fundo.

Fórmula:

Ativos líquidos = Liquidez +  $\,$   $\,$   $\,$  30% do volume diário $_{i}$  X dias para resgate  $\boldsymbol{n}$  $i=1$ 

*i = Cada ação no portfólio.*

*Para cada ação, considera-se 30% do volume diário negociado x número de dias para resgate, limitado a 100% de cada ação.*

*Saídas de Caixa em cenário de Estresse* representam a estimativa do montante de recursos que o fundo de investimento precisaria para pagar resgates em situações extremas.

Fórmula:

*Saída de Caixa em cenário de Estresse = Somatório dos 10 dias com as piores captações líquidas (em % do PL do Fundo)*

Serão considerados os últimos 5 anos para o cálculo dos 10 dias com as piores captações líquidas.

O Índice de Liquidez deve ser, no mínimo, 1, garantindo a capacidade de honrar resgates em situações extremas conforme regulamento do fundo.

Na ausência de informações suficientes, como *histórico disponível*, deve-se usar a análise de similaridade, justificando os prazos analisados com base no tipo de fundo, política de investimento, regras de movimentação e públicoalvo.

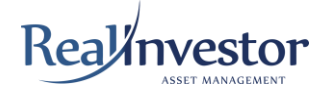

#### **6. ATIVOS DOS FUNDOS**

A composição das carteiras dos fundos deve seguir os critérios e definições estabelecidos em seus respectivos regulamentos, além das diretrizes gerais aqui definidas para todas as carteiras sob gestão da Real Investor.

Excetuam-se dessa metodologia os fundos de zeragem (D+0) do administrador, que possuem alta liquidez e são utilizados exclusivamente para caixa.

#### **7. PASSIVO DOS FUNDOS**

Na análise do passivo, considera-se o grau de concentração das cotas por cotista. A Real Investor monitora constantemente a segmentação do passivo para evitar a concentração excessiva em poucos investidores e distribuidores.

#### **8. DISPOSIÇÕES GERAIS**

Este Manual será atualizado anualmente ou sempre que ocorrerem mudanças nas disposições aplicáveis que exijam sua adequação.

## **6. Manual de Gerenciamento do Risco de Liquidez - Real Investor.pdf**

Documento número #36d27709-2972-47b8-8779-9a3f8fbd3884 **Hash do documento original (SHA256):** eae2b0559e592b8b77da97877537bf78c08fb9cd0f62466bdc03b79a76279b0e

## **Assinaturas**

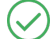

**GUILHERME LEJAMBRE VICENTE**

CPF: 062.783.999-11 Assinou em 25 jul 2024 às 18:48:09

## **Log**

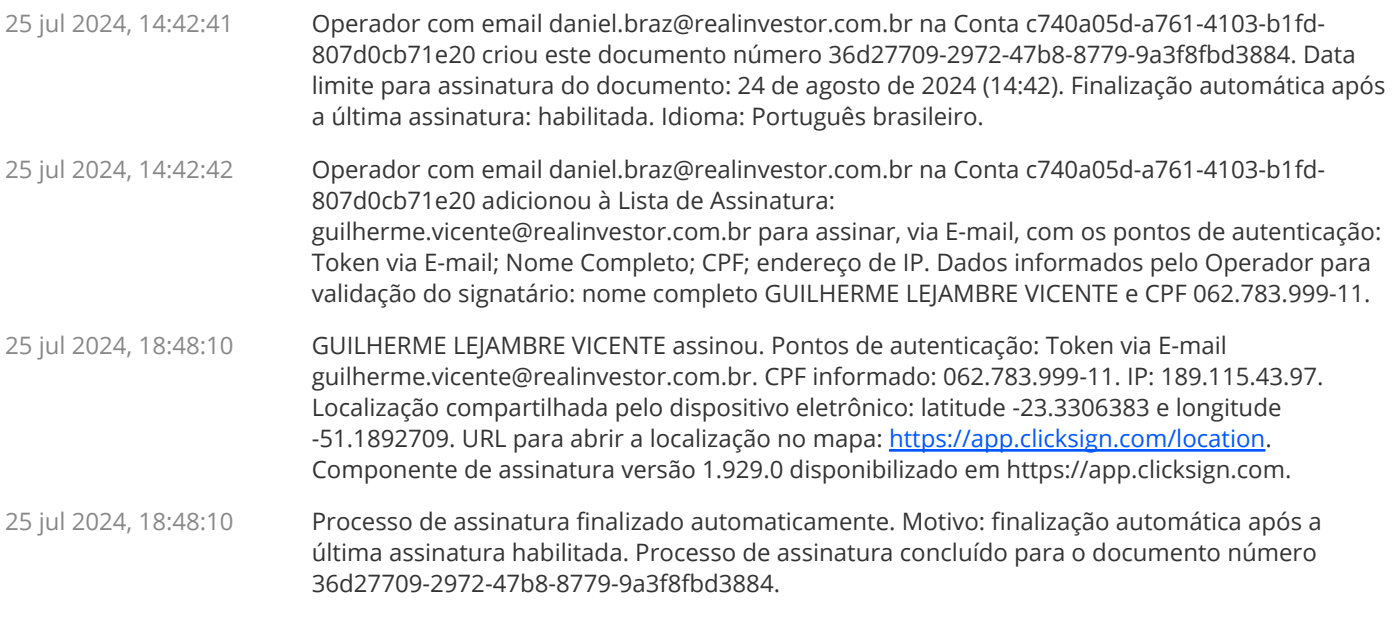

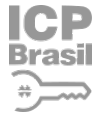

**ICD** Documento assinado com validade jurídica.

**Brasil** Para conferir a validade, acesse **https://www.clicksign.com/validador** e utilize a senha gerada pelos signatários  $\sum$  ou envie este arquivo em PDF.

As assinaturas digitais e eletrônicas têm validade jurídica prevista na Medida Provisória nº. 2200-2 / 2001

Este Log é exclusivo e deve ser considerado parte do documento nº 36d27709-2972-47b8-8779-9a3f8fbd3884, com os efeitos prescritos nos Termos de Uso da Clicksign, disponível em www.clicksign.com.